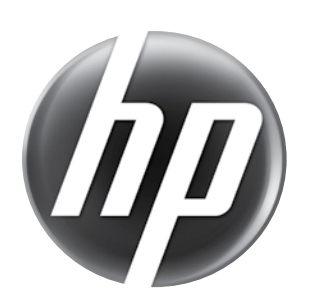

LA2206xc Webcam LCD Monitor Optimum Resolution: 1920 x 1080 @ 60 Hz

657474-B21

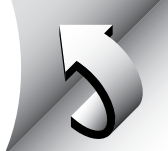

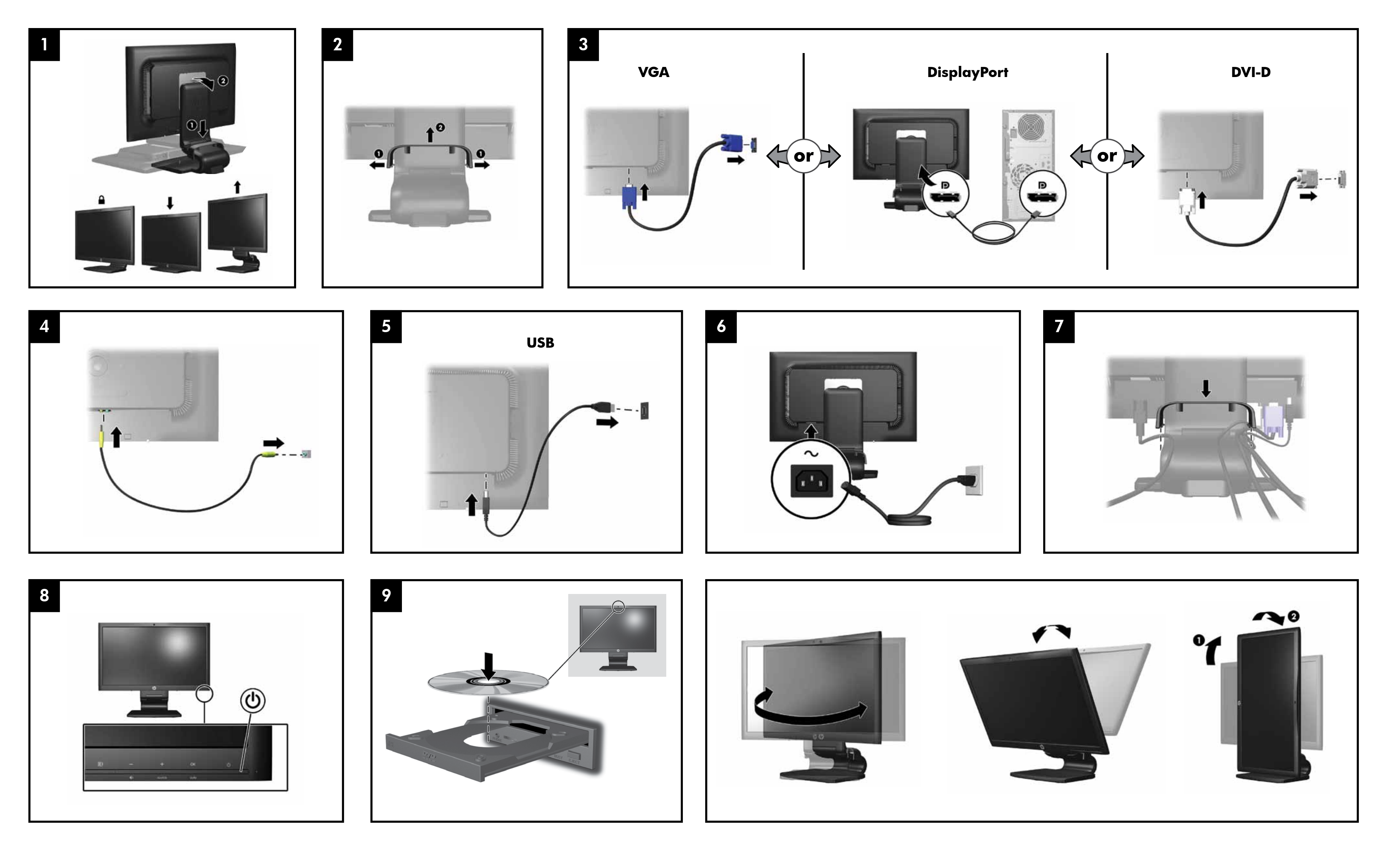

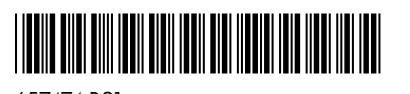

### 한국어

경고: 감전 또는 사용 중인 장비로부터 손상 위험을  $\Delta$  줄이려면,

- •전원 코드 접지 플러그를 반드시 사용하십시오. 접지 플러그는 중요한 안전 장치입니다.
- •전원 코드는 항상 쉽게 액세스할 수 있는 접지된 콘센트에 꽂으십시오.
- •전기 콘센트에서 전원 코드를 뽑아 모니터의 전원을 해제하십시오.

설치, 드라이버 및 소프트웨어용 CD와 규정, 안전 및 환경 알림을 참조하십시오.

제품에 적용되는 명시된 HP 제한 보증서는 PC의 시작 메뉴를 이용하거나 제품과 함께 동봉된 CD/DVD를 통 해 확인할 수 있습니다. 일부 국가/지역에서는 HP 제한 보증 서가 인쇄물 형태로 제품과 함께 동봉되어 제공됩니다. 보 증서가 인쇄물 형태로 제공되지 않는 국가/지역의 경우에는 hp.com/go/orderdocuments를 방문하거나 다음 주소로 서신을 보내 인쇄본을 요청할 수 있습니다.Hewlett-Packard, POD, P.O. Box 200, Alexandra Post Office, Singapore 911507

서신에 제품 이름, 보증 기간, 성명 및 우편 주소를 기재해 주십시 오.

## 简体中文

警告:

- 为降低电击或对设备造成损坏的风险,请: • 不要禁用电源线接地插头。接地插头是一项重要的安全 保护措施。
- • 将电源线插入到始终容易接触到的接地(连接到地面) 电源插座。
- • 从电源插座上拔下电源线以断开显示器的电源。

Ed CD/DVD 中, 找到明確提供且適用於產品的 HP 有限保 固。在某些國家/地區,則會在包裝盒內隨附一份 HP 有限保 固的印刷本。在並未提供保固印刷本的國家/地區中,您可以向 hp.com/go/orderdocuments 要求一份印刷本, 或是來函: Hewlett-Packard, POD, P.O. Box 200, Alexandra Post Office, Singapore 911507

请参阅 CD 查找安装程序、驱动程序和规范、安全和环境注意 事项。

您可在计算机的开始菜单和/或随包装盒提供的 CD/DVD 中找到适用于您的产品的显式提供的 HP 有限保修声明。对 于某些国家/地区,包装盒中提供了印刷的 HP 有限保修声明。 对于未提供印刷格式的 HP 有限保修声明的国家/地区, 您可以 从 hp.com/go/orderdocuments 或致信以下地址以获取保修声明 的印刷副本: Hewlett-Packard, POD, P.O.Box 200, Alexandra Post Office, Singapore 911507

请同时提供产品名、保修期、姓名和通邮地址。

### 繁體中文

- 警告:
- 若要降低觸電或損壞設備的風險:
- • 請務必使用電源線接地插頭。接地插頭是一項重要的安全功能。 • 請將電源線插入接地而且可隨時操控的插頭中。
- • 請從電源插座中拔除電源線,以便中斷顯示器的電源。 如需安裝程式、驅動程式、軟體及法規安全與環保聲明,請參考

You can find the expressly provided **HP Limited Warranty** applicable to your product in the start menu on your PC and/or in the CD/DVD provided in the box. For some countries/ regions a printed HP Limited Warranty is provided in the box. In countries/regions where the warranty is not provided in printed format, you may request a printed copy from hp.com/go/orderdocuments or write to:

> CD 內容。 您可以在電腦上的開始功能表和/或包裝盒內隨附的

AVERTISSEMENT : afin d'éviter tout risque d'électrocution ou  $\triangle$  AVERIID DENIERT :  $\frac{1}{2}$  de détérioration de l'équipement

請在信中註明您的產品名稱、保固期限、姓名以及郵件收件地址

عر بيــــة

٨ تحلير: للحد من مخاطر التعرض لصدمة كهربانية أو حدوث تلف بالجهاز : • تجنب تعطيل قابس تأريض كبل الطاقة؛ حيث إن قابس التأريض يمثل إحدى خصائص الأمان المهمة

• قم بتوصيل كبل الطاقة بمأخذ تيار كهرباني مؤرض (موصل بالأرض) يسهل الوصول إليه في جميع الأحوال.

. .<br>● افصل التيار عن الشاشة عن طريق فصل الكبل عن مأخذ التيار الكهربائي. راجع القرص المضغوط للتعرف على الإعداد، وبرامج التشغيل، والبرامج واللوائح<br>التنظيمية، وإشعارات السلامة والإشعارات البينية.

صندوق تعبئة المنتج. يتم توفير نسخة مطبوعة من ضمان HP المحدود في صندوق تعبئة منتج وذلك في بعض البلدان/المناطق ٍ أما في البلدان/المناطق التي لا يتم فيها توفير نسا مطبوعة من الضمان، فيمكن طلب نسخة مطبوعة من الموقع

hp.com/go/orderdocuments أو بالكتابة إلى: Hewlett Packard, POD, .Via G. Di Vittorio, 9, 20063, Cernuscos/Naviglio (MI), Italy الرجاء تضمين اسم المنتج وفترة الضمان (نتوفر هذه البيانات على ملصق الرقم التسلسلي)، والاسم والعنوان البريدي.

# Optimum Resolution: 1920 x 1080 @ 60 Hz

### **English**

WARNING: To reduce the risk of electric shock or M damage to your equipment: •Do not disable the power cord grounding plug. The grounding plug is an important safety feature. •Plug the power cord in a grounded (earthed) outlet

that is easily accessible at all times. •Disconnect power from the monitor by unplugging the power cord from the electrical outlet.

Refer to the CD for setup, drivers, software and regulatory, safety and environmental notices.

North America: Hewlett Packard, MS POD, 11311 Chinden Blvd, Boise, ID 83714, USA

Europe, Middle East, Africa: Hewlett Packard, POD, Via G. Di Vittorio, 9, 20063, Cernuscos/Naviglio (MI), Italy Asia Pacific: Hewlett Packard, POD, P.O. Box 200,

Alexandra Post Office, Singapore 911507

Please include your product name, warranty period, name and postal address.

# **Français**

VORSICHT: So vermindern Sie die Gefahr eines Stromschlags **CORSICHI:** 30 verminischil St. 2008<br> **Oder einer Beschädigung der Geräte:**<br>
The Schutzleite

•Ne désactivez pas la prise de terre du cordon d'alimentation. La prise de terre est un élément essentiel du dispositif de sécurité. •Branchez le cordon d'alimentation sur une prise secteur avec conducteur de terre, facilement accessible à tout moment. •Isolez le moniteur du secteur en débranchant le cordon l'alimentation de la prise électrique.

Reportez-vous au CD pour l'installation, les pilotes, les logiciels et les avertissements concernant la réglementation, la sécurité

et l'environnement.

Vous pouvez trouver la garantie limitée HP expressément fournie qui s'applique à votre produit dans le menu Démarrer de votre PC et/ou dans le CD/DVD fourni dans la boîte. Pour certains pays/régions, une garantie limitée HP imprimée est fournie dans la boîte. Dans les pays/régions où la garantie n'est pas fournie au format imprimé, vous pouvez demander une copie imprimée via l'adresse hp.com/go/orderdocuments ou écrire à : Amérique du Nord : Hewlett Packard, MS POD, 11311 Chinden

Blvd, Boise, ID 83714, USA Europe, Moyen-Orient, Afrique : Hewlett Packard, POD, Via G. Di Vittorio, 9, 20063, Cernuscos/Naviglio (MI), Italie Veuillez inclure le nom de votre produit, la période de garantie, le nom et l'adresse postale.

 $\sum_{\text{ou} \text{ danos ao seu equipamento:}}$ •Não desative o plugue de aterramento do cabo de alimentação. O plugue de aterramento é um importante recurso de segurança.

#### **Español - lea esto PRIMERO -**

ADVERTENCIA: Para reducir el riesgo de una descarga eléctrica o de daños al equipo, haga lo siguiente: •No deshabilite el enchufe de conexión a tierra del cable de alimentación. El enchufe de conexión a tierra es una medida de seguridad muy importante. •Enchufe el cable de alimentación a tomacorriente de CA con conexión a tierra que pueda alcanzar fácilmente en todo momento.

•Apague el monitor desenchufando el cable de

alimentación de la toma eléctrica.

El CD incluye las instrucciones de instalación, controladores, software y los avisos de cumplimiento normativo, seguridad y medio ambiente.

Usted puede encontrar la garantía expresamente proporcionada por HP para su producto en el menú inicio en su PC o en el CD/DVD que viene en la caja. Para algunos países o regiones se suministra una garantía limitada HP impresa en la caja. En aquellos países o regiones donde la garantía no se suministra en formato impreso, usted puede solicitar una copia impresa desde hp.com/go/orderdocuments o escriba para: América del Norte: Hewlett Packard, MS POD, 11311 Chinden Blvd, Boise, ID 83714, Estados Unidos

Europa, Medio Oriente y África: Hewlett-Packard, POD, Via G. Di Vittorio, 9, 20063, Cernuscos/Naviglio (MI), Italia Sírvase a incluir el nombre del producto, período de garantía,

nombre y dirección postal.

#### **Deutsch**

ADVARSEL: Slik reduserer du faren for elektrisk A Huymonder som

•Klemmen Sie auf keinen Fall den Schutzleiter des Netzkables ab. Dieser Schutzleiter erfüllt eine wichtige Sicherheitsfunktion.

•Schließen Sie das Netzkabel an eine geerdete Netzsteckdose an, die jederzeit leicht erreichbar ist. •Unterbrechen Sie die Stromzufuhr zum Monitor, indem Sie den strømkabelen fra strømuttake Se CD-en for informasjon om oppsett, drivere, programvare og

Netzstecker aus der Steckdose ziehen. Auf der CD finden Sie Infos zur Installation, zu Treibern, Software sowie Zulassungs- und Sicherheitsbestimmungen und Umwelthinweisen.

Sie können die für Ihr Produkt ausdrücklich bestimmte beschränkte HP Garantie im Startmenü auf Ihrem PC und/oder in der CD/DVD im Versandkarton finden. Für einige Länder/Regionen wird eine gedruckte beschränkte HP Garantie im Versandkarton beigelegt. In Ländern/Regionen, in denen die Garantie nicht in Druckform zugestellt wird, können Sie sie als Schriftstück von hp.com/go/orderdocuments anfordern oder schriftlich unter der Adresse: Hewlett-Packard, POD, Via G. Di Vittorio, 9, 20063, Cernuscos/Naviglio (MI), Italien Geben Sie den Produktnamen, den Garantiezeitraum, Ihren Namen und Ihre Anschrift an.

VAARA: Vältä sähköiskun tai laitteen vahingoittumisen vaara **A** VANUS

#### **Nederlands**

WAARSCHUWING: U beperkt het risico van elektrische **SCHOCHOUGES SCHOUGES ACT ACT ACT ACT SCHOOLS**<br>Schokken of schade aan de apparatuur als volgt: •Gebruik altijd een geaarde netsnoerstekker. De geaarde stekker

is een belangrijke veiligheidsvoorziening. •Steek het netsnoer in een geaard stopcontact dat altijd gemakkelijk te bereiken is.

•Als u de stroomtoevoer naar de monitor geheel wilt uitschakelen, haalt u de stekker van hef netsnoer uit het stopcontact.

Raadpleeg de CD voor de installatie, stuurprogramma's, software en kennisgevingen met betrekking tot voorschriften, veiligheid en milieu.

U kunt de geleverde garantievoorwaarden van HP die van toepassing zijn op uw product vinden in het menu Start van uw PC en/of op de CD/DVD die is meegeleverd in de doos. Voor een aantal landen/regio's worden gedrukte garantievoorwaarden in de doos meegeleverd. In landen/regio's waar de garantie niet gedrukt wordt geleverd, kunt u een gedrukt exemplaar aanvragen op **hp.com/go/orderdocuments** of u kunt schrijven naar: Hewlett-Packard, POD, Via G. Di Vittorio, 9, 20063, Cernuscos/ Naviglio (MI), Italië

Geef hierbij de productnaam, de garantieperiode, uw naam en adres op.

#### **Português do Brasil**

**VAROVANI:** Abyste snížili riziko úrazu elektrickým proudem nebo poškození zarízení, je treba dodržovat následující pokyny:

AVISO: Para reduzir o risco de choque elétrico

•Conecte o cabo de alimentação a uma tomada com aterramento (aterrada) cujo acesso seja sempre fácil. •Desligue o monitor desconectando o cabode

alimentação da tomada elétrica.

Consulte o CD para obter configuração, drivers, software e notificações regulamentares, de segurança e ambientais.

Você pode encontrar a garantia expressamente fornecida pela HP aplicável para seu produto no menu iniciar e seu PC e/ou no CD/DVD que vem na caixa. Para alguns países/ regiões é fornecida uma Garantia Limitada HP impressa na caixa. Em países/regiões onde a garantia não é fornecida em formato impresso, você pode solicitar uma cópia impressa em hp.com/go/orderdocuments ou escrever para: Hewlett Packard, MS POD, 11311 Chinden Blvd, Boise, ID 83714, USA Por favor, inclua o nome de seu produto, período de garantia, nome e endereço postal.

**Italiano**

AVVERTENZA: Per ridurre il rischio di folgorazioni

**ПРЕДУПРЕЖДЕНИЕ.** Во избежание поражения электрическим током или повреждения оборудования соблюдайте следующие правила.

e danni all'apparecchiatura: •Non scollegare il contatto di terra del connettore del cavo d'alimentazione. Il collegamento a terra è un'importante carat teristica di sicurezza.

•Inserire il cavo di alimentazione in una presa di corrente col legata a massa (messa a terra) che sia facilmente accessibile in qualsiasi momento.

•Scollegare l'alimentazione dal monitor disinserendo

il cavo di alimentazione o dalla presa elettrica. Fare riferimento al CD per l'installazione, i driver, il software

e le avvertenze su normativa, sicurezza e ambiente.

ΠΡΟΕΙΔΟΠΟΙΗΣΗ: Για να μειώσετε τον κίνδυνο ηλεκτροπληξίας  $\Lambda$  ΠΡΟΕΙΔΟΙ ΙΟΙΠΑΠ: τια να μεταστροφής του εξοπλισμού σας:

La garanzia limitata HP espressamente fornita per il prodotto è disponibile nel menu Start del PC e/o nel CD/DVD incluso nella confezione. Per alcuni paesi/regioni nella confezione è anche inclusa la versione stampata della garanzia limitata HP. Per i paesi/regioni per i quali non viene fornita la versione stampata della garanzia limitata HP, è possibile richiederla sul sito Web hp.com/go/orderdocuments o scrivendo al sequente indirizzo: Hewlett-Packard, POD, Via G. Di Vittorio, 9, 20063, Cernuscos/Naviglio (MI), Italia

Includere il nome del prodotto, il periodo di garanzia, il proprio nome e l'indirizzo postale.

#### **Dansk**

UYARI: Elektrik çarpması veya donatınızın zarar görmesi  $\Lambda$  UTARI: Elemin yarrılı en aza indirgemek için:

ADVARSEL: Følg nedenstående fremgangsmåde for at ADVAKSEL: rølg tiederlanderhade i samge og destyret:<br>undgå kortslutning eller beskadigelse af udstyret: •Strømledningen bør altid være tilsluttet jordforbindelsesstikket. Dette jordforbindelsesstik har en vigtig sikkerhedsfunktion. •Strømledningen skal tilkobles en lettilgængelig stikkontakt med jordforbindelse.

•Afbryd strømmen til skærmen ved at tage stikket ud af stikkontakten.

Opsætning, drivere, software og oplysninger om lovmæssige bestemmelser og sikkerhed kan findes på cd'en.

Du finder den medfølgende udtrykkelige begrænsede HP-garanti, som gælder for dit produkt, i menuen Start på din pc og/eller på den cd/dvd, der findes i pakken. For nogle lande/områder medfølger der en trykt begrænset HP-garanti i pakken. I lande/områder, hvor garantien ikke medfølger i trykt form, kan du anmode om en trykt udgave via hp.com/go/orderdocuments eller skrive til HP på: Hewlett Packard, POD, Via G. Di Vittorio, 9, 20063, Cernuscos/Naviglio (MI), Italien

Anfør venligst produktnavn, garantiperiode, navn og postadresse.

**Norsk**

•Ikke deaktiver jordingen i strømledningen. Jordingspluggen

er en viktig sikkerhetsfunksjon. •Koble til strømkabelen i et jordet uttak som er lett

tilgjengelig til enhver tid. •Koble fra strømmen til skjermen ved å trekke ut

merknader angående reguleringer, sikkerhet og miljø.

Du finner HPs begrensede garanti som gjelder uttrykkelig for ditt produkt, på startmenyen på datamaskinen din og/eller på CD/DVD-en i esken. For enkelte land/regioner følger et trykt eksemplar av HPs begrensede garanti med i esken. I land/ regioner der garantien ikke følger med i trykt format, kan du be om et trykt eksemplar fra hp.com/go/orderdocuments, eller skrive til HP til: Hewlett Packard, POD, Via G. Di Vittorio, 9, 20063, Cernuscos/Naviglio (MI), Italia

Vennligst oppgi produktnavn, garantiperiode, navn og postadresse.

# **SveNSKA**

VARNING: Så här minskar du risken för elektriska stötar

och skada på utrustningen:

•Ta inte bort nätsladdens jordförbindelse. Den har en viktig säkerhetsfunktion.

•Sätt in nätsladden i ett jordat eluttag som alltid

är lätt att komma åt. •Koppla från strömmen från bildskärmen genom att ta

ut nätsladden ur det elektriska vägguttaget.

Se cd-skivan för installation, drivrutiner, programvara samt

information om föreskrifter, säkerhet och miljö.

Du hittar HP:s begränsade garanti, som uttryckligen anges i den form som är tillämplig för din produkt, i din dators startmeny och/eller på CD-/DVD-skivan som följer med i lådan. I en del länder/regioner finns det ett tryckt exemplar av HP:s begränsade garanti i lådan. I länder/regioner där garantin inte tillhandahålls i tryckt format kan du begära ett tryckt exemplar från hp.com/go/orderdocuments eller skriva till HP på: Hewlett Packard, POD, Via G. Di Vittorio, 9, 20063, Cernuscos/ Naviglio (MI), Italien

Skriv din produkts namn och garantiperiod, ditt namn och din postadress.

#### **Suomi**

•Älä poista virtajohdon maadoituspistoketta käytöstä. Maadoituspistoke on tärkeä turvallisuuden kannalta.

•Kytke virtajohto maadoitettuun pistorasiaan, joka on aina helposti käytettävissä. •Katkaise näytön virta irrottamalla virtajohto pistorasiasta.

Katso CD:ltä asennus, ajurit, ohjelmisto, säännöstenmukaisuus, turvallisuus ja ympäristöä koskevat huomautukset.

Löydät tuotettasi koskevan HP:n rajoitetun takuun tietokoneesi Käynnistä-valikosta ja/tai laatikossa mukana olevalta CD/DVD-levyltä. Joissakin maissa ja tietyillä alueilla HP:n rajoitettu takuu toimitetaan painettuna laatikossa. Maissa ja alueilla, joissa takuutodistusta ei toimiteta painetussa muodossa, voit pyytää painettua kappaletta osoitteesta hp.com/go/orderdocuments tai kirjoittaa HP:lle osoitteeseen Hewlett Packard, POD, Via G. Di Vittorio, 9, 20063, Cernuscos/ Naviglio (MI), Italia

Liitä mukaan tuotteen nimi, takuuaika, nimi ja postiosoite.

## **Polski**

OSTRZEŻENIE: Aby zmniejszyć ryzyko porażenia prądem elektrycznym lub uszkodzenia sprzętu: •Nie wolno w żaden sposób blokować połączenia zerującego

we wtyczce kabla zasilającego. Połączenie zerujące pełni bardzo ważną funkcję zabezpieczającą.

•Kabel zasilający należy podłączyć do uziemionego gniazda sieci elektrycznej, znajdującego się w łatwo dostępnym miejscu. •Zasilanie od zestawu należy odłączać, wyjmując kabel

zasilający z gniazda sieci elektrycznej. Instalator, sterowniki, oprogramowanie oraz uwagi prawne, dotyczące bezpieczeństwa i ochrony środowiska zamieszczono na dysku CD.

Właściwą dla produktu ograniczoną gwarancję HP można znaleźć w menu Start komputera i/lub na dysku CD/DVD dostarczonym z urządzeniem. W niektórych krajach/regionach dołączana jest drukowana ograniczona gwarancja HP. W krajach/regionach, w których gwarancja nie jest dostarczana w postaci drukowanej, można zażądać kopii drukowanej, odwiedzając witrynę hp.com/go/orderdocuments lub pisząc na jeden z poniższych adresów: Hewlett-Packard, POD, Via G.

Di Vittorio, 9, 20063, Cernuscos/Naviglio (MI), Włochy Należy dołączyć nazwę produktu, okres gwarancji, nazwisko i adres pocztowy.

#### **Čeština**

•Neodpojujte zemnicí zástrcku napájecího kabelu. Zemnicí zástrcka je duležité bezpecnostní zarízení. •Napájecí kabel zapojte do uzemnené zásuvky, která

je za každé situace snadno dostupná. •Napájení monitoru odpojte vytažením napájecího kabelu z elektrické zásuvky.

Instalace, ovladače, software, bezpečnostní informace, směrnice a poznámky o životním prostředí viz CD.

Výslovně poskytnutou omezenou záruku společnosti HP vztahující se na příslušný produkt naleznete v úvodní nabídce v počítači a na disku CD/DVD dodaném v krabici. V některých zemích nebo oblastech se v krabici dodává vytištěná omezená záruka společnosti HP. V zemích nebo oblastech, v nichž se záruka nedodává v tištěném formátu, si lze vyžádat tištěnou kopii prostřednictvím adresy hp.com/go/orderdocuments nebo o ni písemně požádat na následujících adresách: Hewlett-Packard, POD, Via G. Di Vittorio, 9, 20063, Cernuscos/Naviglio (MI), Italy

Uveďte název produktu, záruční lhůtu, jméno a poštovní adresu.

# **Slovenčina**

VAROVANIE: Aby ste znížili riziko elektrického šoku alebo poškodenia zariadenia:

•Neodpájajte uzemňovací konektor napájacieho kábla. Uzemňovací konektor plní dôležitú bezpečnostnú funkciu. •Zapojte napájací kábel do uzemnenej elektrickej zásuvky,

ktorý je vždy ľahko dostupný. •Odpojte napájanie monitora odpojením napájacieho kábla z elektrickej zásuvky.

Pre prvotné nastavenie, ovládače, softvér, regulátory, bezpečnosť

a upozornenia ohľadom životného prostredia, si pozrite CD.

Výslovne poskytnutá obmedzená záruka spoločnosti HP, ktorá sa vzťahuje na váš produkt, je k dispozícii v rámci úvodnej ponuky počítača alebo na disku CD/DVD dodávaného v balení produktu. V niektorých krajinách alebo oblastiach sa v rámci balenia dodáva vytlačená obmedzená záruka spoločnosti HP. V krajinách alebo oblastiach, v ktorých sa záruka neposkytuje vo vytlačenej podobe, si možno vytlačenú kópiu vyžiadať na lokalite hp.com/go/orderdocuments alebo sa písomne obrátiť na nasledujúce adresy: Hewlett-Packard, POD, Via G. Di Vittorio, 9, 20063, Cernuscos/Naviglio (MI), Italy

Uveďte názov produktu, záručnú lehotu, meno a poštovú adresu.

### **Pycckий**

•Не отсоединяйте заземляющий контакт вилки шнура питания. Заземление очень важно для обеспечения безопасной эксплуатации.

•Подсоединяйте шнур питания к заземленной электрической розетке, расположенной в легкодоступном месте. •Отключайте питание оборудования, извлекая вилку кабеля питания из электрической розетки.

Руководство по установке, драйверы, программное обеспечение и примечания, касающиеся нормативных документов, безопасности для человека и окружающей среды, содержатся на компакт-диске.

Четко оговоренную ограниченную гарантию HP, **Применимую к вашему продукту, можно найти в меню** «Пуск» компьютера и/или на компакт-диске/диске DVD, входящем в комплект поставки. В некоторых странах/регионах печатная ограниченная гарантия HP входит в комплект поставки. В некоторых странах/регионах, где гарантия не предоставляется в печатном формате, можно запросить печатную копию на веб-узле hp.com/go/orderdocuments или написать письмо по адресу: Hewlett-Packard, POD, Via G. Di Vittorio, 9, 20063, Cernuscos/Naviglio (MI), Italy

Укажите наименование продукта, гарантийный период, имя и почтовый адрес.

### **ΕΛΛΗΝΙΚΑ**

•Μην απενεργοποιείτε το βύσμα γείωσης του καλωδίου τροφοδοσίας. Η πρίζα με γείωση αποτελεί σημαντικό χαρακτηριστικό ασφαλείας. •Συνδέστε το καλώδιο τροφοδοσίας σε μια γειωμένη πρίζα που είναι εύκολα προσβάσιμη ανά πάσα στιγμή. •Διακόψτε την τροφοδοσία της οθόνης αποσυνδέοντας το καλώδιο

τροφοδοσίας από την πρίζα.

Ανατρέξτε στο CD για οδηγίες ρύθμισης, προγράμματα οδήγησης, λογισμικό και σημειώσεις κανονισμών, σημειώσεις σχετικά με την ασφάλεια και σχετικά με το περιβάλλον.

Μπορείτε να βρείτε την Περιορισμένη Εγγύηση της HP η οποία παρέχεται ρητώς και η οποία ισχύει για το προϊόν σας από το μενού έναρξης του υπολογιστή σας ή/και από το CD/DVD που παρέχεται στη συσκευασία. Για ορισμένες χώρες/ περιοχές παρέχεται επίσης σε εκτύπωση η Περιορισμένη Εγγύηση της HP. Στις χώρες/περιοχές όπου η εγγύηση δεν παρέχεται εκτυπωμένη, μπορείτε να ζητήσετε ένα αντίγραφο εκτυπωμένο μέσω του hp.com/go/orderdocuments ή να απευθυνθείτε στην HP στην: Hewlett Packard, POD, Via G. Di Vittorio, 9, 20063, Cernuscos/Naviglio (MI), Italy

Να συμπεριληφθεί το όνομα του προϊόντος σας, η περίοδος ισχύος της εγγύησης , το όνομα και η ταχυδρομική σας διεύθυνση.

#### **Türkçe**

•Güç kablosunun topraklama fişini devre dışı bırakmayın. Topraklama fişi önemli bir güvenlik özelliğidir. •Güç kablosunu, her zaman için kolay bir şekilde erişilebilen

topraklı bir prize takın.

•Monitörün elektrik bağlantısını, güç kablosunu elektrik prizinden çekerek kesin.

Kurulum, sürücüler, yazılım ile birlikte mevzuat, güvenlik ve çevre bildirimleri için CD'ye başvurun.

Bilgisayarınızın başlat menüsünde ve/veya kutudan çıkan CD/DVD'nin içinde ürününüz için özel olarak hazırlanmış HP Sınırlı Garanti Belgesi'ni bulabilirsiniz. Bazı ülkelerde/ bölgelerde, kutunun içinde basılı bir HP Sınırlı Garanti Belgesi temin edilir. Garantinin basılı biçimde temin edilmediği ülkelerde/ bölgelerde, hp.com/go/orderdocuments web sitesine girerek veya aşağıdaki posta adresine mektup göndererek basılı kopya isteyebilirsiniz: Hewlett Packard, POD, Via G. Di Vittorio, 9, 20063, Cernuscos/Naviglio (MI), Italy

Başvurunuzda lütfen ürün adını, garanti süresini, adınızı ve posta adresinizi belirtin.

## **Bahasa Indonesia**

PERINGATAN: Untuk mengurangi risiko sengatan listrik atau kerusakan perangkat:

•Jangan mematikan colokan pembumian kabel listrik. Colokan pembumian merupakan alat pengaman yang penting.

- •Colokkan kabel listrik ke stopkontak yang dibumikan (grounded) dan mudah diakses setiap saat.
- •Putuskan daya listrik dari monitor dengan melepaskan
- kabel listrik dari stopkontak listrik.

Baca petunjuk dalam CD tentang konfigurasi, driver, perangkat lunak serta informasi peraturan, keselamatan, dan lingkungan.

Jaminan Terbatas HP untuk produk Anda yang dinyatakan secara tersurat dapat dilihat di menu start pada PC dan/atau CD/DVD yang disertakan dalam kemasan. Di beberapa negara/kawasan, dokumentasi Jaminan Terbatas HP disertakan dalam kemasan. Di beberapa negara/kawasan yang tidak menyediakan jaminan dalam format cetak, Anda dapat meminta salinan cetak melalui hp.com/go/order atau mengirimkan surat ke: Hewlett-Packard, POD, P.O. Box 200, Alexandra Post Office, Singapura 911507

Cantumkan nama produk, masa berlaku jaminan, nama, serta alamat lengkap Anda.

### 日本語

**警告:**感電や装置への損傷を防ぐため、必ず以下の注意事項をお

●安全に使用するため、必ず電源コードのアース端子を使用して接地してく ●電源コードは、製品の近くの手が届きやすい場所にある接地された電源コ

ンセントに差し込んでください。 ●製品への外部電源の供給を完全に遮断するには、電源を切った後、コン

セントから電源コードのプラグを抜いてください。 セットアップ、ドライバー、ソフトウェア、ならびに規定、安全および環境に関 する注意事項については、CDを参照してください。

ます。印刷物として保証規定が提供されていない国または地域では、 http://www.hp.com/qo/orderdocuments/(英語サイト)でオンラインで 申し込むか、または下記宛てに郵送で申し込むことで、印刷物のコピーを 入手できます。

Hewlett-Packard, POD, P.O. Box 200, Alexandra Post Office, Singapore 911507

郵送で申し込む場合は、お使いの製品名、保証期間、お客様のお名 前、および郵送先の住所を明記してください。